# **Redmine - Defect #18055**

# **Wiki page "HowTo Configure Fail2ban For Redmine" contains incomplete/misleading instructions**

2014-10-10 06:08 - Gilles Léonard

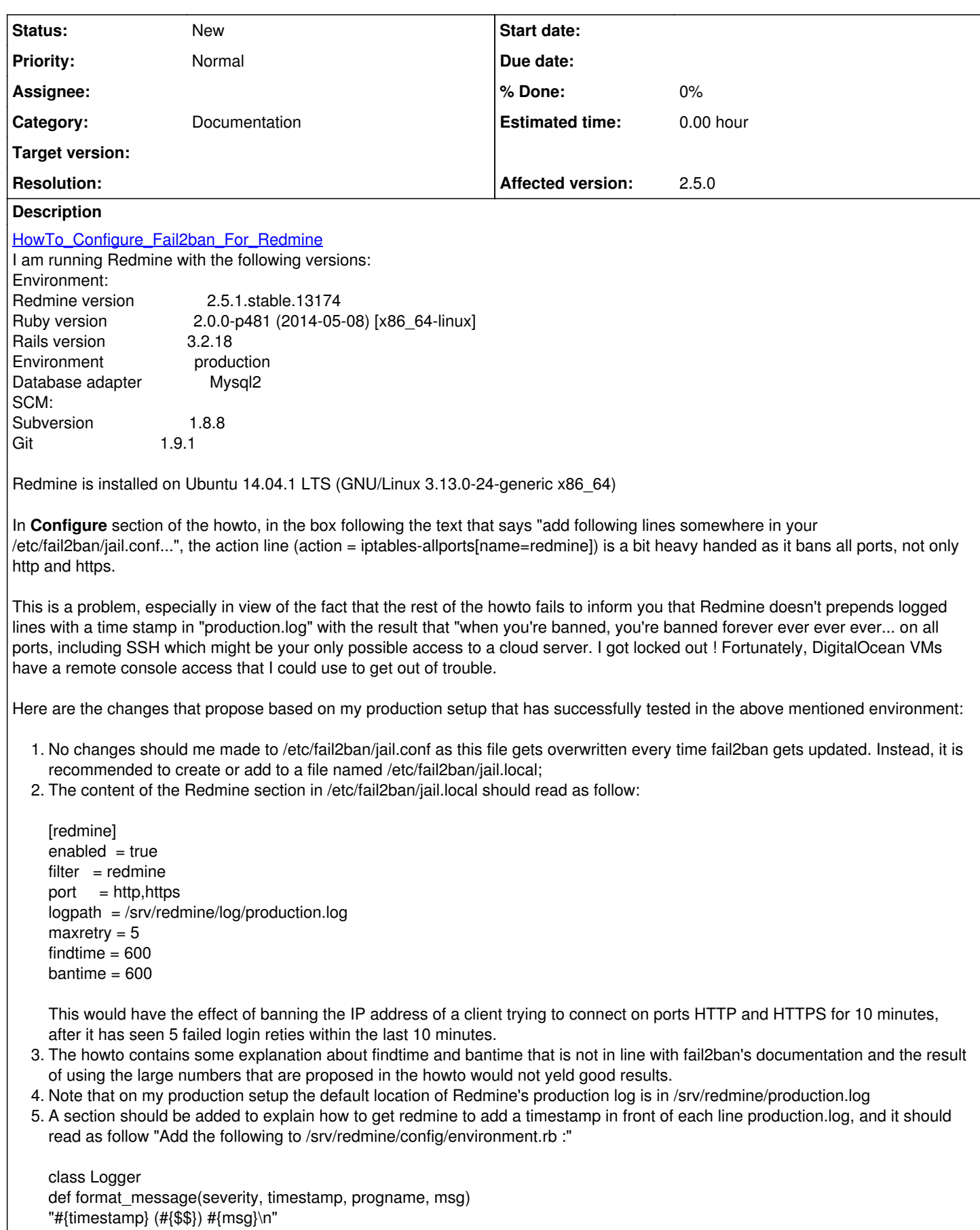

end

end

#### **History**

### **#1 - 2014-10-10 07:29 - Toshi MARUYAMA**

*- Description updated*

*- Category changed from Wiki to Documents*

### **#2 - 2014-10-10 07:32 - Toshi MARUYAMA**

You are free to edit wiki.

## **#3 - 2015-04-06 16:18 - Go MAEDA**

*- Category changed from Documents to Documentation*

#### **#4 - 2016-04-22 03:06 - Kirill Kirillenko**

It`s work!

Very thx!